# Testing

#### Reda Bendraou [reda.bendraou{{@}}Lip6.fr](mailto:reda.bendraou{{@}}Lip6.fr) <http://pagesperso-systeme.lip6.fr/Reda.Bendraou/>

Some slides were adapted from L. Osterweil, B. Meyer, and P. Müller material

© Reda Bendraou LI386-S1 Génie Logiciel – UPMC Cours 5: Les Tests 1/57

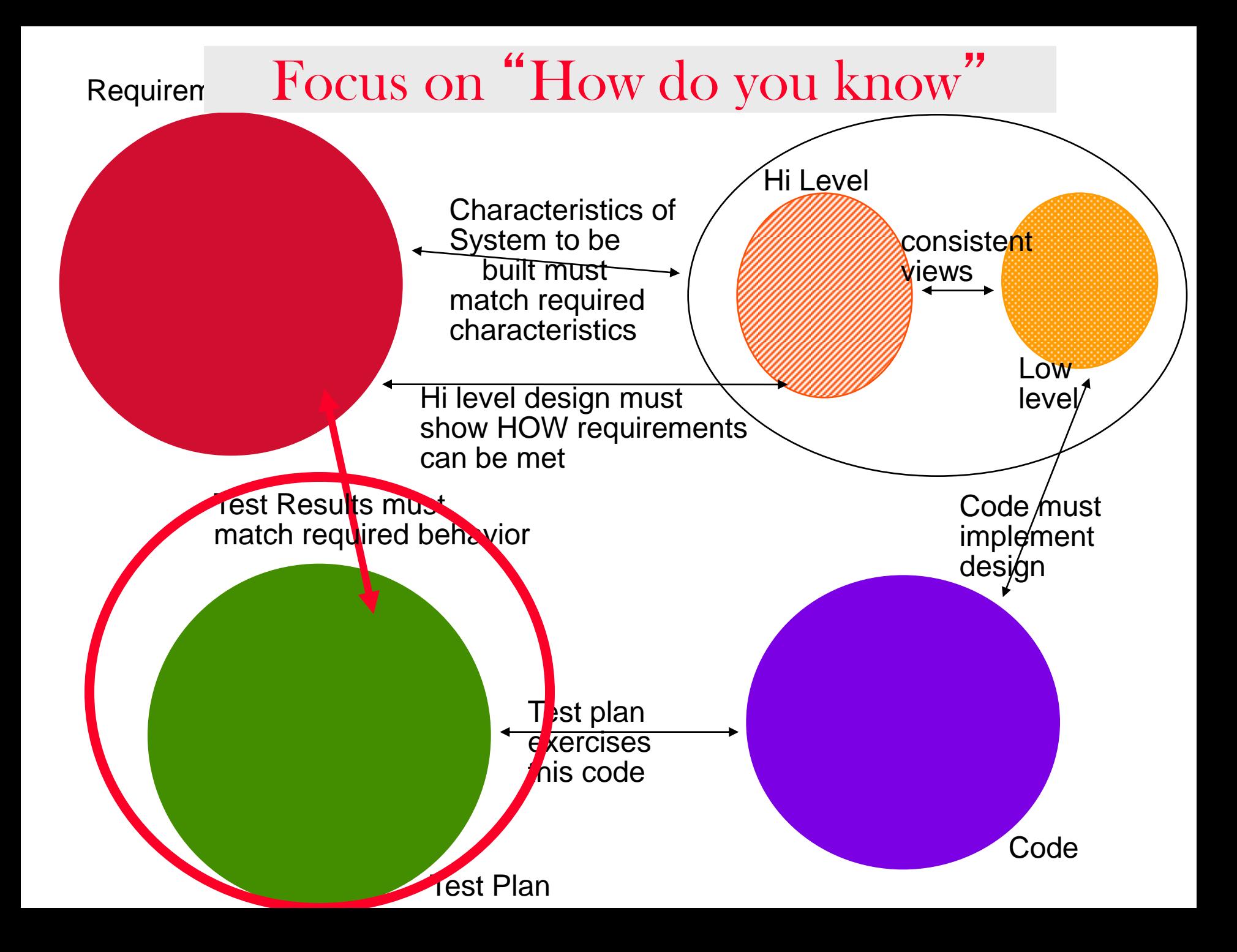

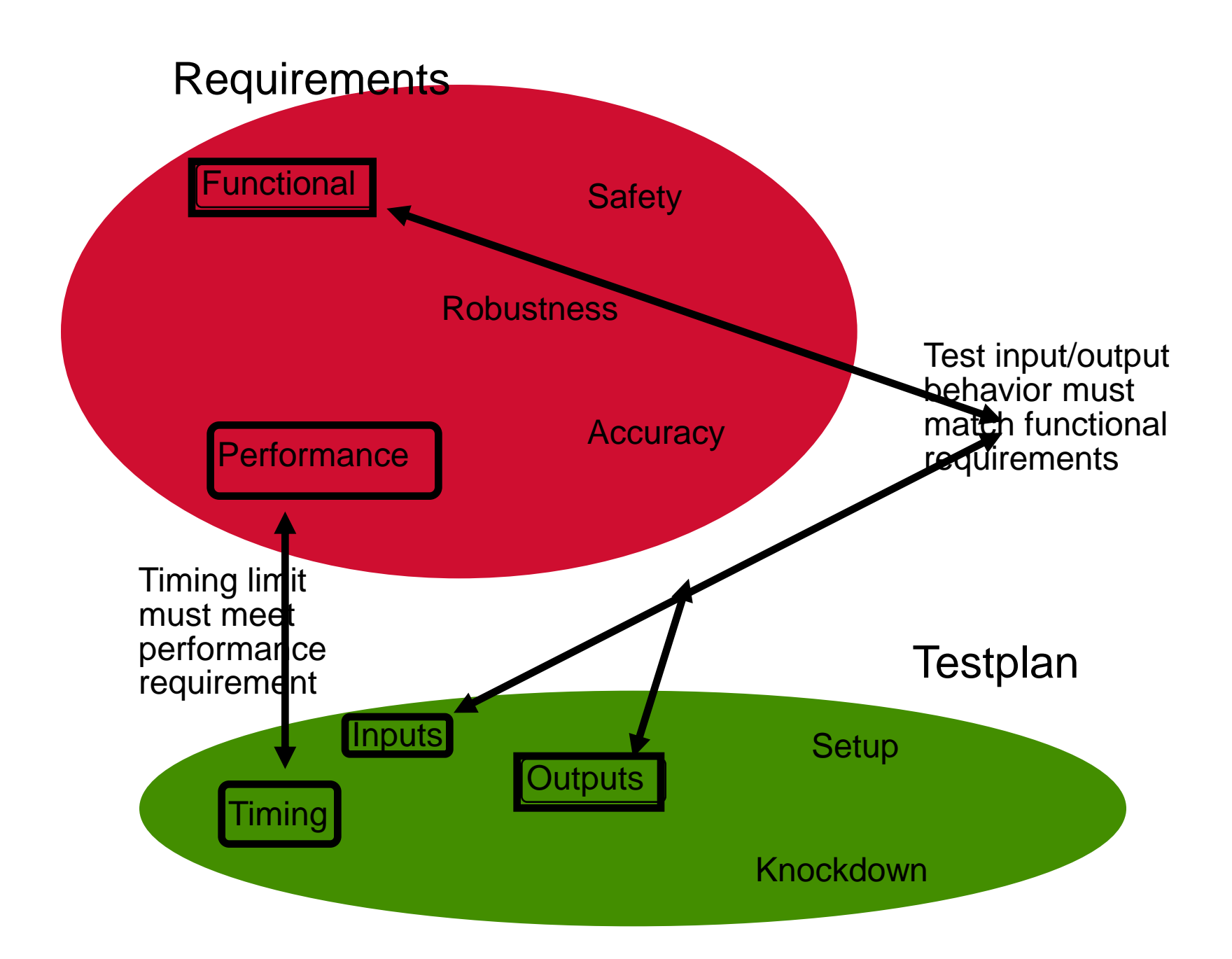

### Testing

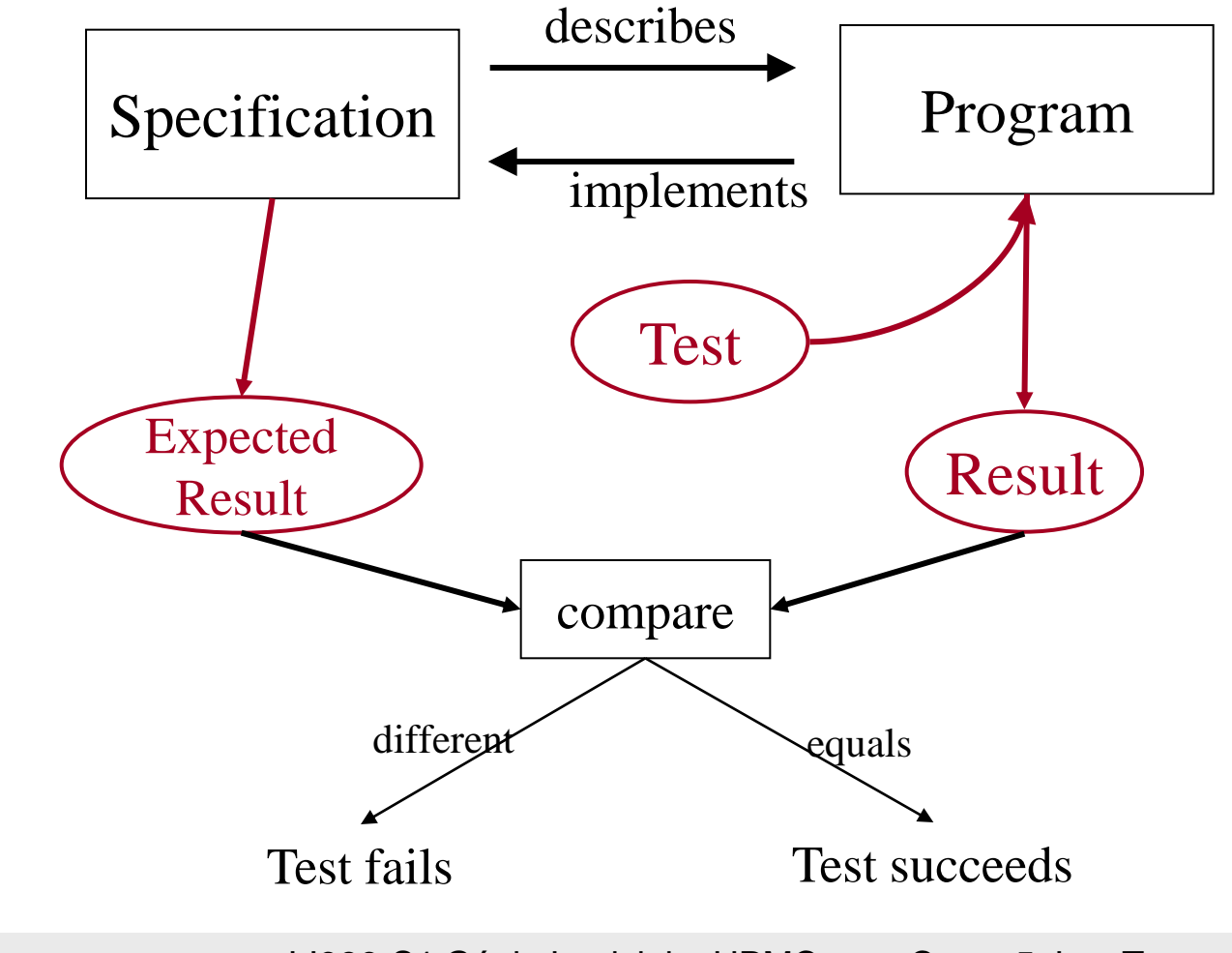

© Reda Bendraou LI386-S1 Génie Logiciel – UPMC Cours 5: Les Tests 4/57

#### Testing issues

### Testing : Validation

"Testing can only show the presence of errors never their absence!"

E.W. Dijkstra, 1970, Structured Programming and a few other places

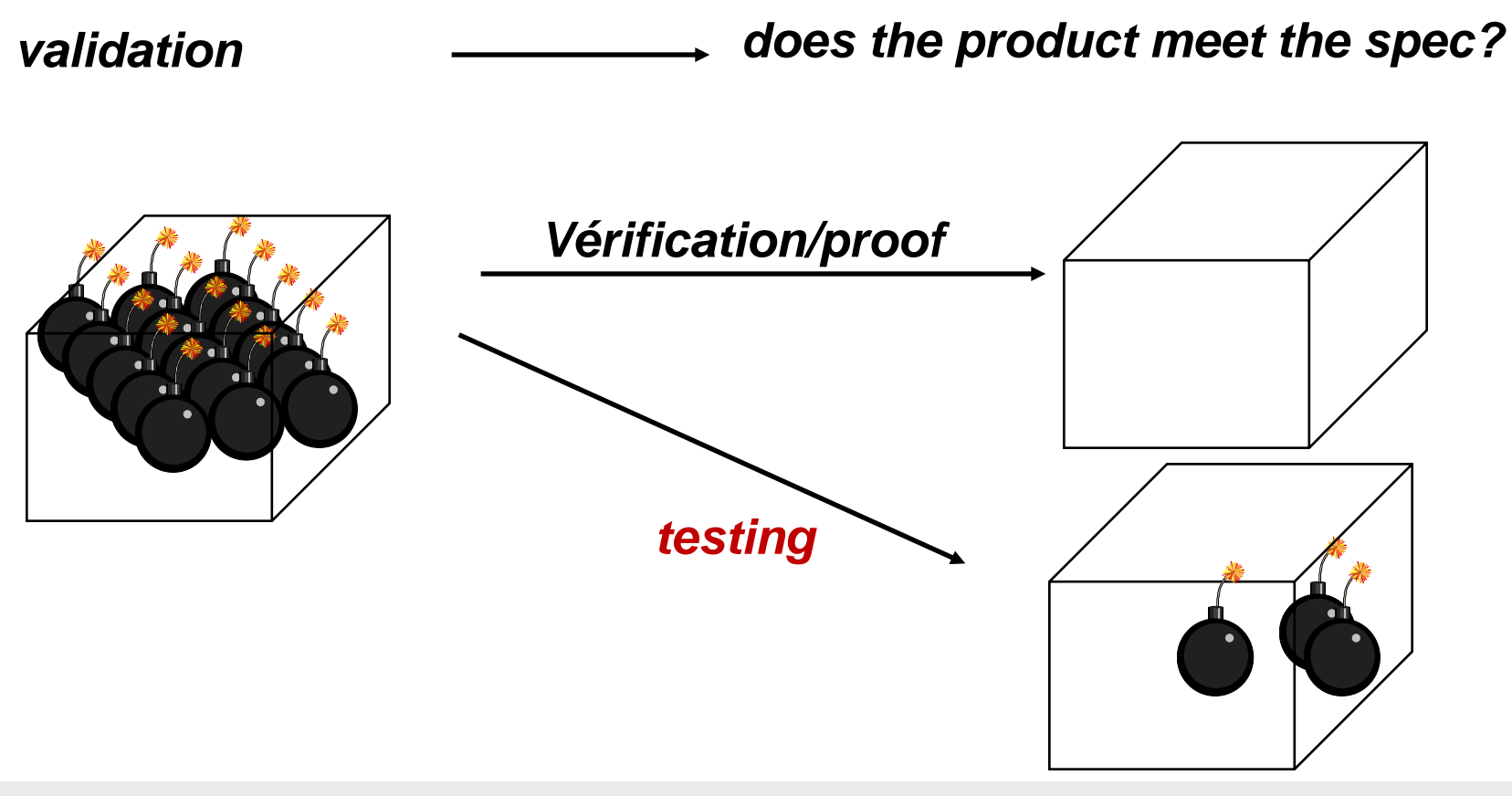

© Reda Bendraou LI386-S1 Génie Logiciel – UPMC Cours 5: Les Tests 6/57

# Testing : problem

- We can't afford to test everything and at anytime
	- We have to make choices about what to test and with which input values
- Proving that a program is bug free is an undecidable (indeterminate) problem
	- Need to define some realistic heuristics
- To test a software is to try to make it fail
	- Software fails => Test successful!

#### Testing : costs

#### *Testing cost in development processes*

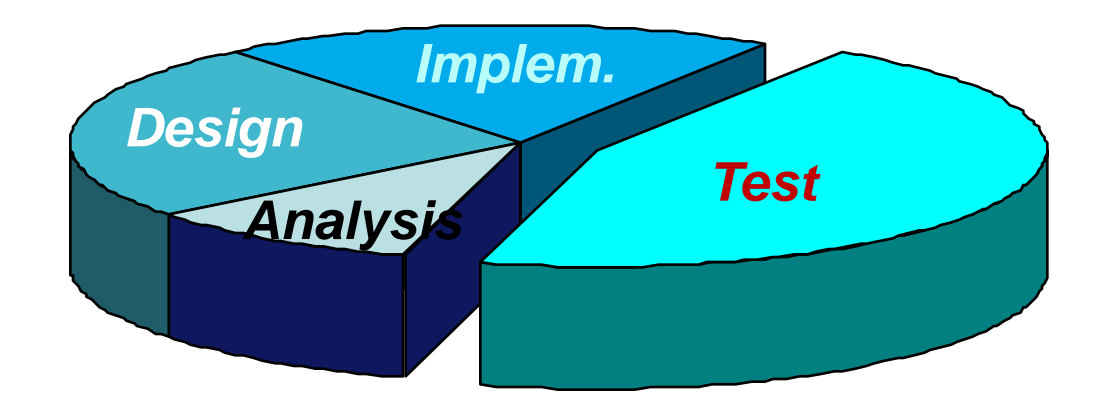

#### *+ maintenance = 80 % of global development cost!!!*

© Reda Bendraou LI386-S1 Génie Logiciel – UPMC Cours 5: Les Tests 8/57

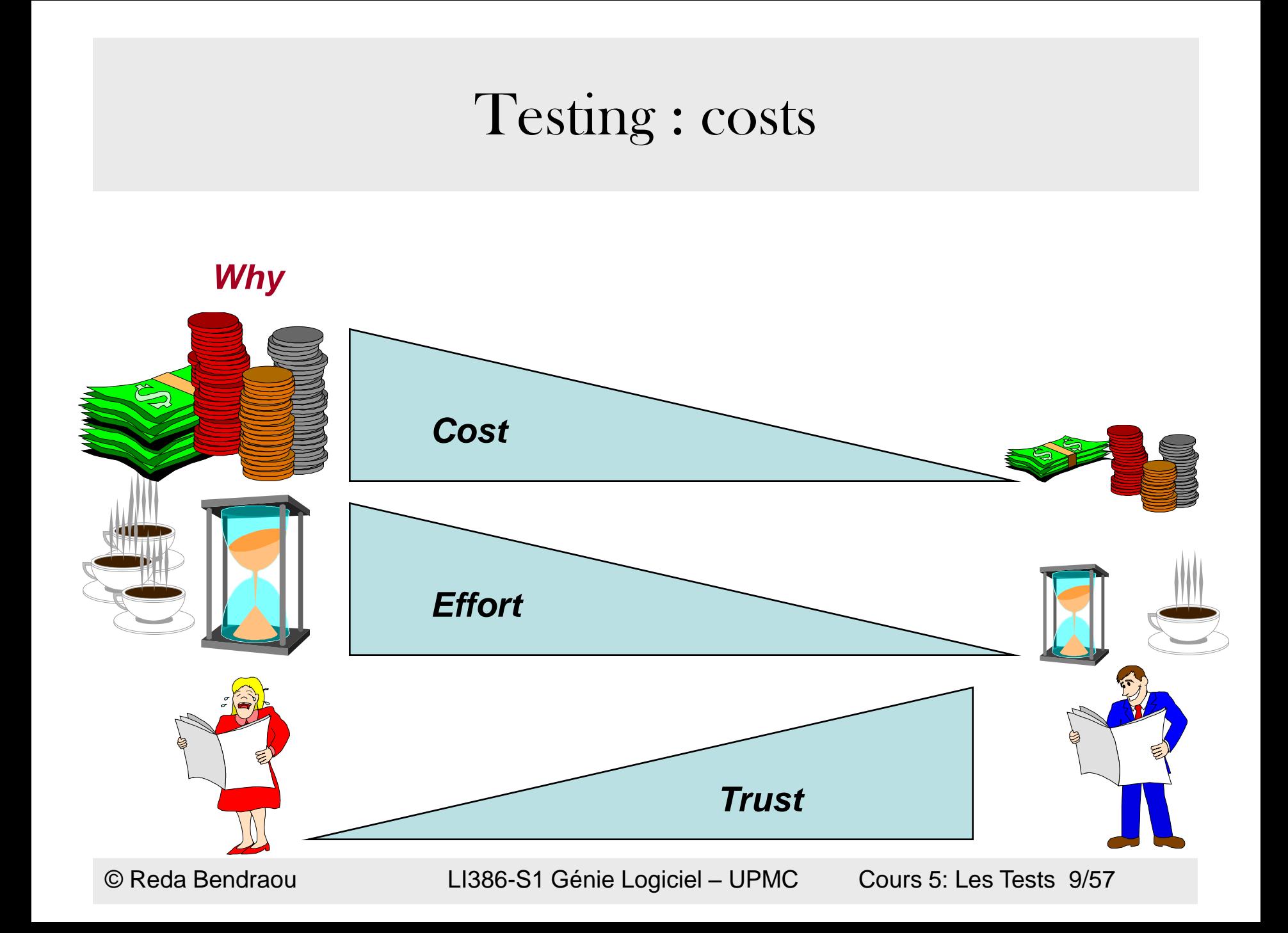

# Testing

- 30% students first job/experience is about testing
- 50% of start-ups collapse because they deliver software with a lot of bugs
	- Bad test campaign
	- No "no regression" testing
	- Bad maintenance

# Failure?

- A failure=>any event of system's execution that violates a stated quality objective
- Quality is the absence of "deficiencies " (bugs)

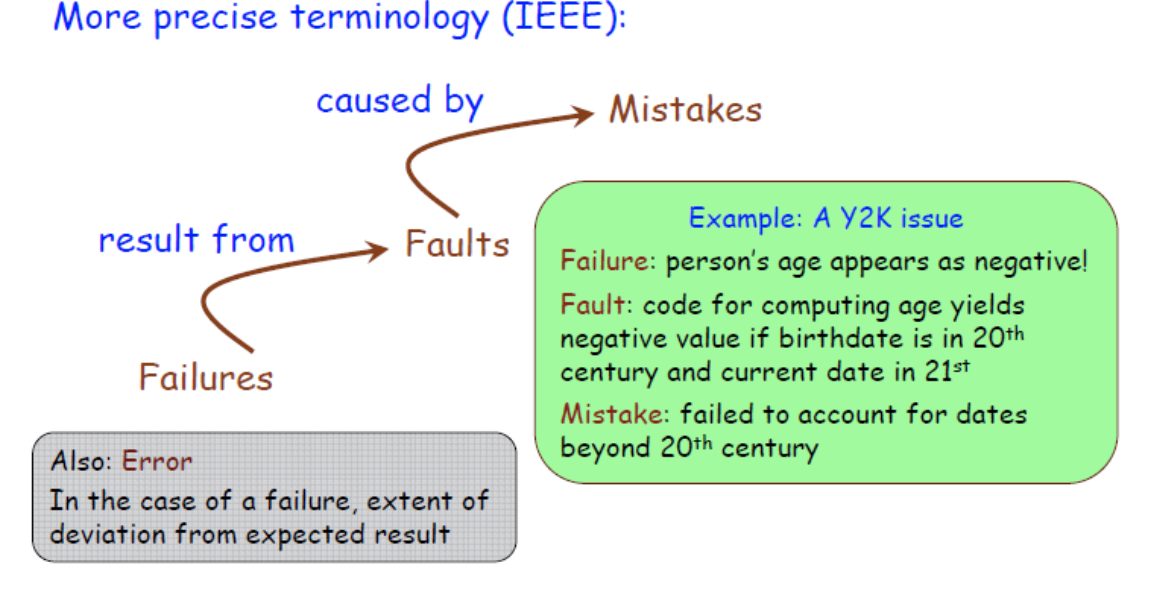

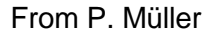

### When and how Quality can be achieved

At any time

A priori - build it right: > Process (e.g CMMI, PSP, Agile) > Methodology (e.g. requirements, formal methods, Design by Contract, patterns... > Tools, languages

A posteriori - verify:

 $\triangleright$  Tests

 $\geq$  Other static and dynamic techniques (see next)

# When and how Quality can be achieved

• How (for a posteriori)

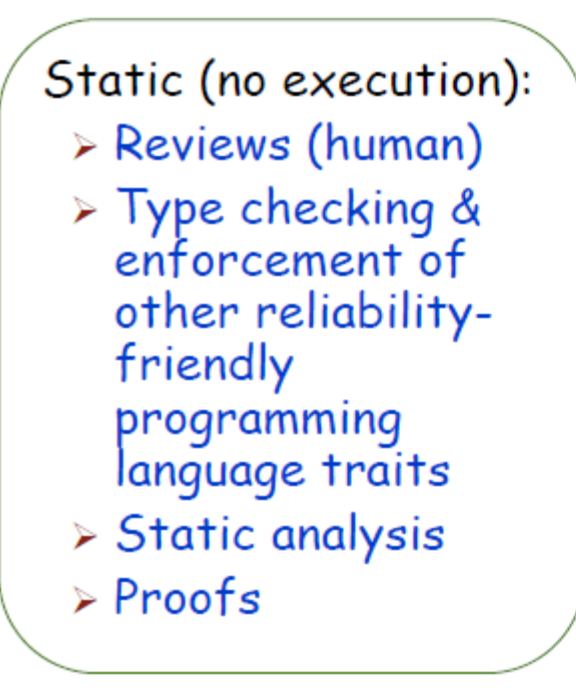

In-between but mostly static:

- $\triangleright$  Model checking
- $\triangleright$  Abstract interpretation
- > Symbolic execution

Dynamic (must execute):

 $\triangleright$  Tests

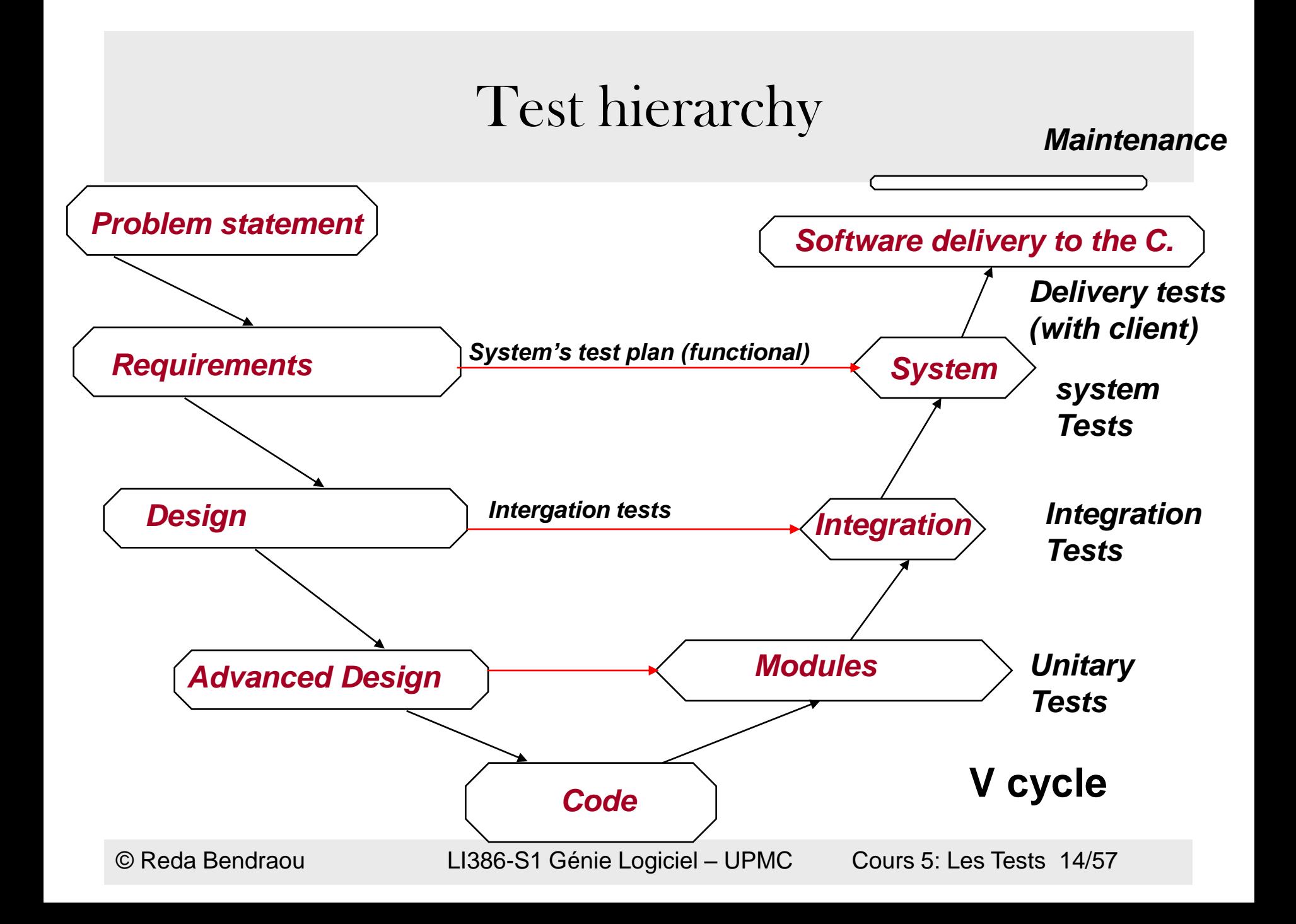

#### Test hierarchy

Unit/Module

Comparing a code unit or module with design specifications. planned during coding: done after coding

Integration

Systematic combination of software components and modules planned during design: done after unit/module V&V

Software System

Comparing entire software system with requirements planned during requirements: done after integration

System

Comparing integrated hardware/software system to requirements planned during informal requirements: after SW System

#### Testing: basic concepts

#### Implementation Under Test (IUT)

The software (& possibly hardware) elements to be tested

Test case

Precise specification of one execution intended to uncover a possible fault:

- Required state & environment of IUT before execution
- Inputs

Test run

One execution of a test case

Test suite

A collection of test cases

#### Testing: basic concepts

Expected results (for a test case)

Precise specification of what the test is expected to yield in the absence of a fault

#### fault:

- Returned values
- Exceptions
- Resulting state of program & environment
- Non-functional characteristics (time, memory...)
- Messages

#### Test oracle

A mechanism to determine whether a test run satisfies the expected results

 $\Box$  Output is generally just "pass" or "fail".

#### Testing: basic concepts

#### Test driver

A program, or program element (e.g. class), used to apply test cases to an IUT

#### **Stub**

A temporary implementation of a software element, replacing its actual implementation during testing of other elements relying on it. Generally doesn't satisfy the element's full specification. May serve as placeholder for:

- A software element that has not yet been written
- External software that cannot be run for the test (e.g.
- because it requires access to hardware or a live database)
- A software element that takes too much time or memory to
- run, and whose results can be simulated for testing purposes

### Test Classification

#### By Goal

- Functional test
- Performance test
- Stress (or "load") test

#### By scope

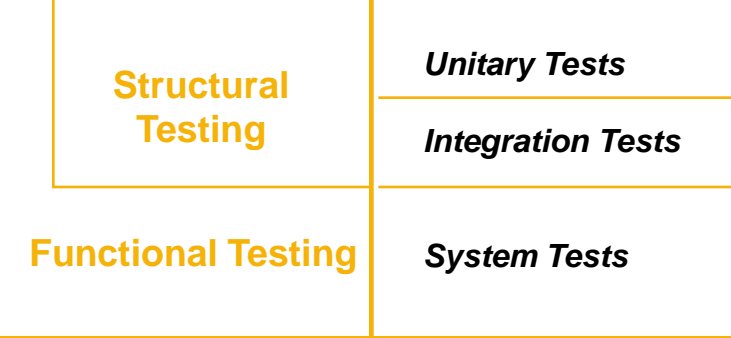

#### By intent

#### Fault-directed testing

Goal: reveal faults through failures

Unit and integration testing

#### Conformance-directed testing

Goal: assess conformance to required capabilities

□ System testing

#### Acceptance testing

Goal: enable customer to decide whether to accept a product

#### Regression testing

Goal: Retest previously tested element after changes, to assess whether they have re-introduced faults or uncovered new ones.

#### Mutation testing

Goal: Introduce faults to assess test case quality

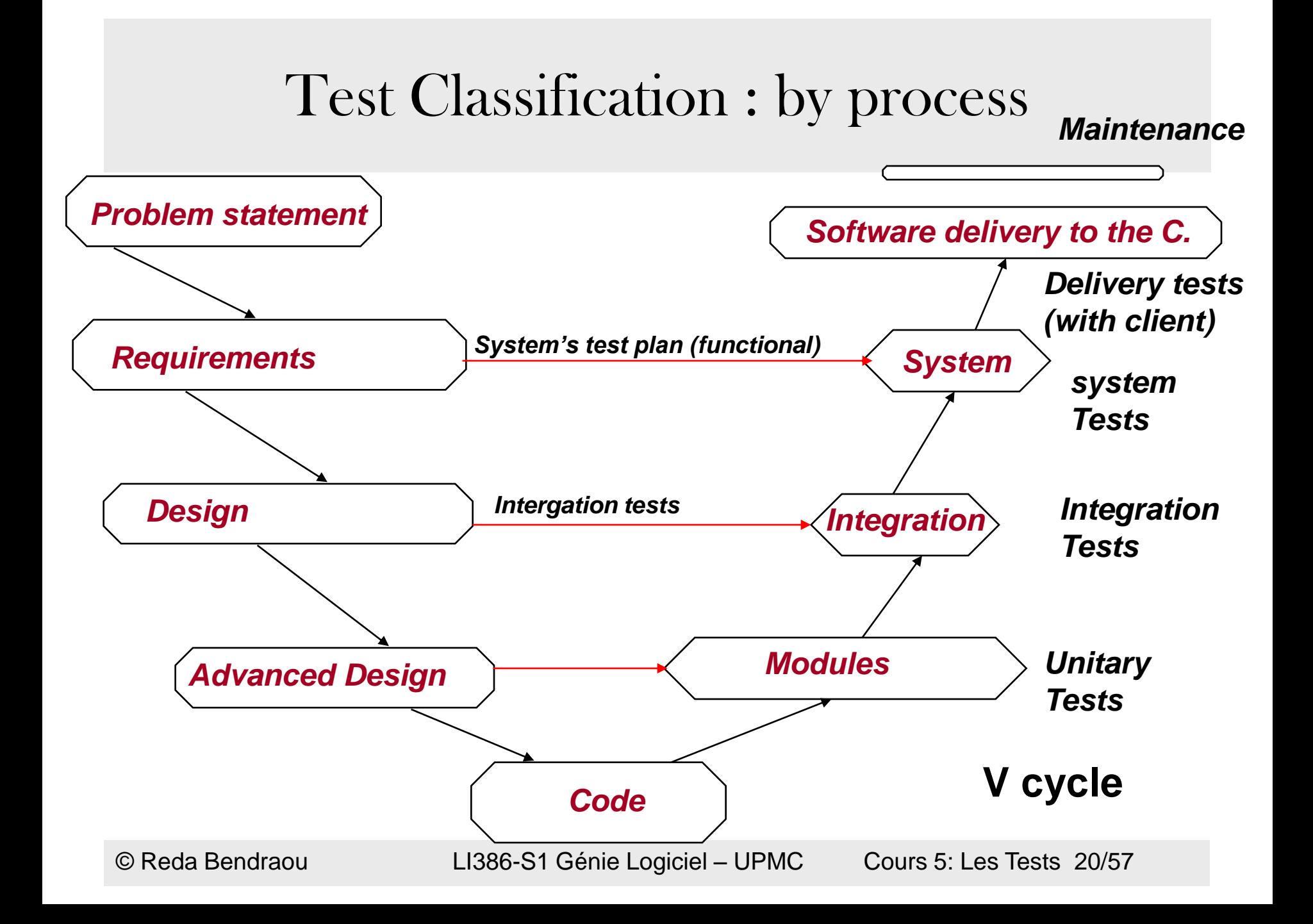

#### Test Classification : Black Vs white box

White-Box

- Source code (IUT) is used to define test cases

Black-box

- Properties of IUT available only through specification , interfaces, etc.
- Typical use : integration

## Testing: Process

- Identify parts of the software to be tested
- Identify interesting input values (next slide)
- Identify expected results (functional) and execution characteristics (non-functional)
- Run the software on the input values
- Compare results & execution characteristics to expectations

### How to identify interesting inputs?

- Need for realistic inputs, would not be feasible to test all values !!
- **Partition testing**: select elements from a partition of the input set, i.e. a set of subsets that is
	- Complete: union of subsets covers entire domain
	- Pairwise disjoint: no two subsets intersect
- Purpose (or hope!):
	- For any input value that produces a failure, some other in the same subset produces a similar failure
- Common abuse of language: "a partition" for "one of the subsets in the partition"
	- Better called "**equivalence class (ec)**"
- Each ec should at least be used by one test case

#### How to identify interesting inputs?

#### **Ideas for equivalence classes:**

- Set of values so that if any is processed correctly (incorrectly) then any other will be processed correctly (incorrectly)
- Values at the center of a range, e.g. 0, 1, -1 for integers
- Boundary values, e.g. MAXINT
- Values known to be particularly relevant
- Values that must trigger an error message ("invalid")
- Intervals dividing up range, e.g. for integers

### Test Quality: notion of Coverage?

Goal: to assess the effectiveness of a test suite, =>Measure how many instructions in your program are reached (executed) by your test.

How it works:

- Choose a kind of program element, e.g. instructions (instruction coverage) or paths (path coverage)
- Count how many are executed at least once
- Report as percentage

100% coverage achieved by a test suite => every instruction in the element tested has been executed at least by one test

Known tools: Emma, Jcoverage, Ncover..etc

#### Coverage criteria

Instruction (or: statement) coverage: Measure instructions executed Disadvantage: insensitive to some control structures

Branch coverage:

Measure conditionals whose paths are both executed

Condition coverage:

Count how many atomic boolean expressions evaluates to both true and false

Path coverage:

Count how many of the possible paths are taken

(Path: sequence of branches from routine entry to exit)

#### Test Quality: Mutation testing

Creation of tests still poses the question whether the tests are correct and sufficiently cover the requirements that have originated the implementation.

- "[Quis custodiet ipsos custodes?](http://en.wikipedia.org/wiki/Quis_custodiet_ipsos_custodes?)" ["Who will guard the guards?"].)
- In our case, who tests the tester?

#### **Mutation testing !**

**Idea**: make small changes to the program source code (so that the modified versions still compile) and see if your test cases fail for the modified versions

**Purpose**: estimate the quality of your test suite

### What it is Mutation testing?

if a mutant is introduced without the behavior (generally [output](http://en.wikipedia.org/wiki/Output_(computing))) of the program being affected this indicates:

- The code that had been mutated was never executed (dead code)
- The test suite was unable to locate the faults represented by the mutant.

#### Mutants are based on well-defined mutation operators

- mimic typical programming errors (ex. using the wrong operator or variable name)

- force the creation of valuable tests (ex. dividing each expression by zero).

#### **Disadvantage**

- A large number of mutants usually are introduced into a large program,
- Requires the compilation and execution of an extremely large number of copies of the program.

#### Mutants: example

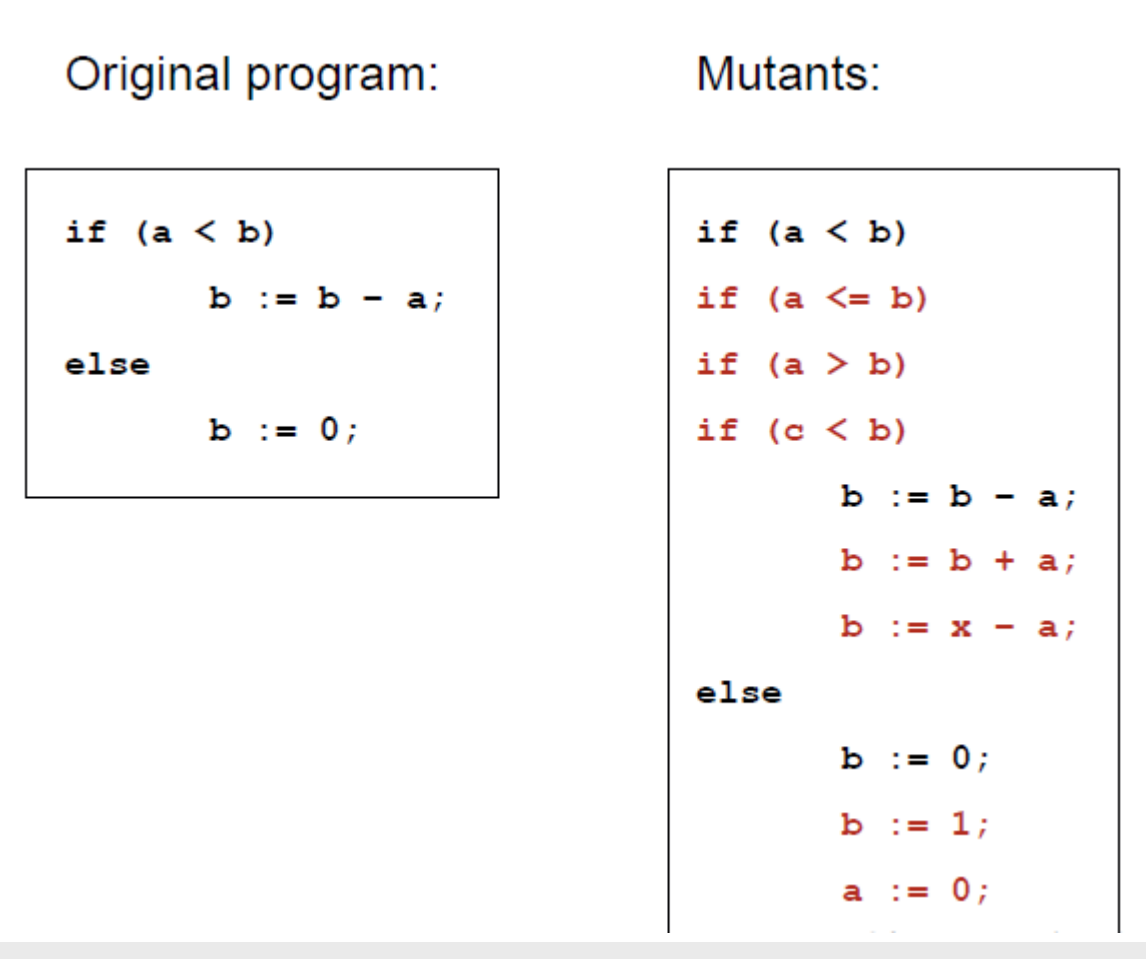

© Reda Bendraou LI386-S1 Génie Logiciel – UPMC Cours 5: Les Tests 29/57

#### Mutation: some concepts

A mutant is the result of an application of a mutation operator Faulty versions of the program = mutants

A mutant is Killed if at least one test case detects the fault injected into the mutant, Alive otherwise

Mutation operator: a rule that specifies a syntactic variation of the program text so that the modified program still compiles

The quality of the mutation operators determines the quality of the mutation testing process.

Mutation operator coverage (MOC): For each mutation operator, create a mutant using that mutation operator.

#### Mutation Operators: Examples

- Replace arithmetic operator by another
- Replace relational operator by another
- Replace logical operator by another
- **Replace a variable by another**
- Replace a variable (in use position) by a constant
- Replace a constant by another
- Replace "while… do…" by "repeat… until…"
- Replace condition of test by negation
- Replace call to a routine by call to another

### Testing: How to proceed?

 $\Box$  Defining the process

**Test plan (next slides)**

 $\Box$  Input and output documents

□ Who is testing?

 $\Box$  Developers / special testing teams / customer

□ What test levels do we need?

 $\Box$  Unit, integration, system, acceptance, regression

 $\Box$  Order of tests

 $\Box$  Top-down, bottom-up, combination

 $\Box$  Running the tests

- □ Manually
- $\Box$  Use of tools
- □ Automatically

### Test Plans and Test Planning

- Goal: Determine if the product satisfies the requirements that spawned its development
- Testing is done after the product is built
- **Test planning commences during requirements** 
	- Testing can be an elaborate process
		- Best to plan it out
	- Testing can require elaborate harnesses
	- Testing difficulties can shape product requirements
	- Testing effort can be saved by static analysis
	- Make sure your requirements are Testable !!

# Design of a Test Plan

- **Structure** 
	- Possibly a tree-like hierarchy of Test plan Element Specifications (TES)
	- One TES for each function, or functional aspect to be tested
		- Function identification
		- Testing goals
- Summary of Resources required
	- Time
	- People
	- Equipment
	- Other software systems
		- Available or to-be-built
- Evaluation approach: Is this worth the cost?

# Example Structure of a Testplan Element Specification

- Goals/Requirements for this test case
- Requirements element (e.g. function) or aspect (e.g. security) being tested
- Needed resources (e.g. databases, users, computers, software)
- Setup procedure
- Input data, which may be
	- fixed, randomly selected, selected from a list
- Output results required
	- Speed required
	- Definition of what is "correct" output
		- fixed number, range, formula
- Response to failure(s)
- Cleanup/knockdown
- Evaluation: turning this data into information, maybe into knowledge.

#### Some Kinds of Test Element Goals

- Is the functionality correct?
- Does the software execute fast enough?
- Is the software easy enough to use to satisfy a particular class of stakeholders?
- Does the software "fail safe" under certain specific circumstances?

Some test plan elements can potentially test more than one of these

#### What kind of properties to test?

- Functional
- Security/Safety
- Usability
- Consistency
- Performance
- Robustness

#### Who Tests?

Any significant project should have a separate Quality Analysis team

Unit tests: the developers Suggestion: pair each developer with another who serves as "personal tester"

Integration test: developer or QA team

System test: QA team

Acceptance test: customer & QA team

#### Error life cycle: example

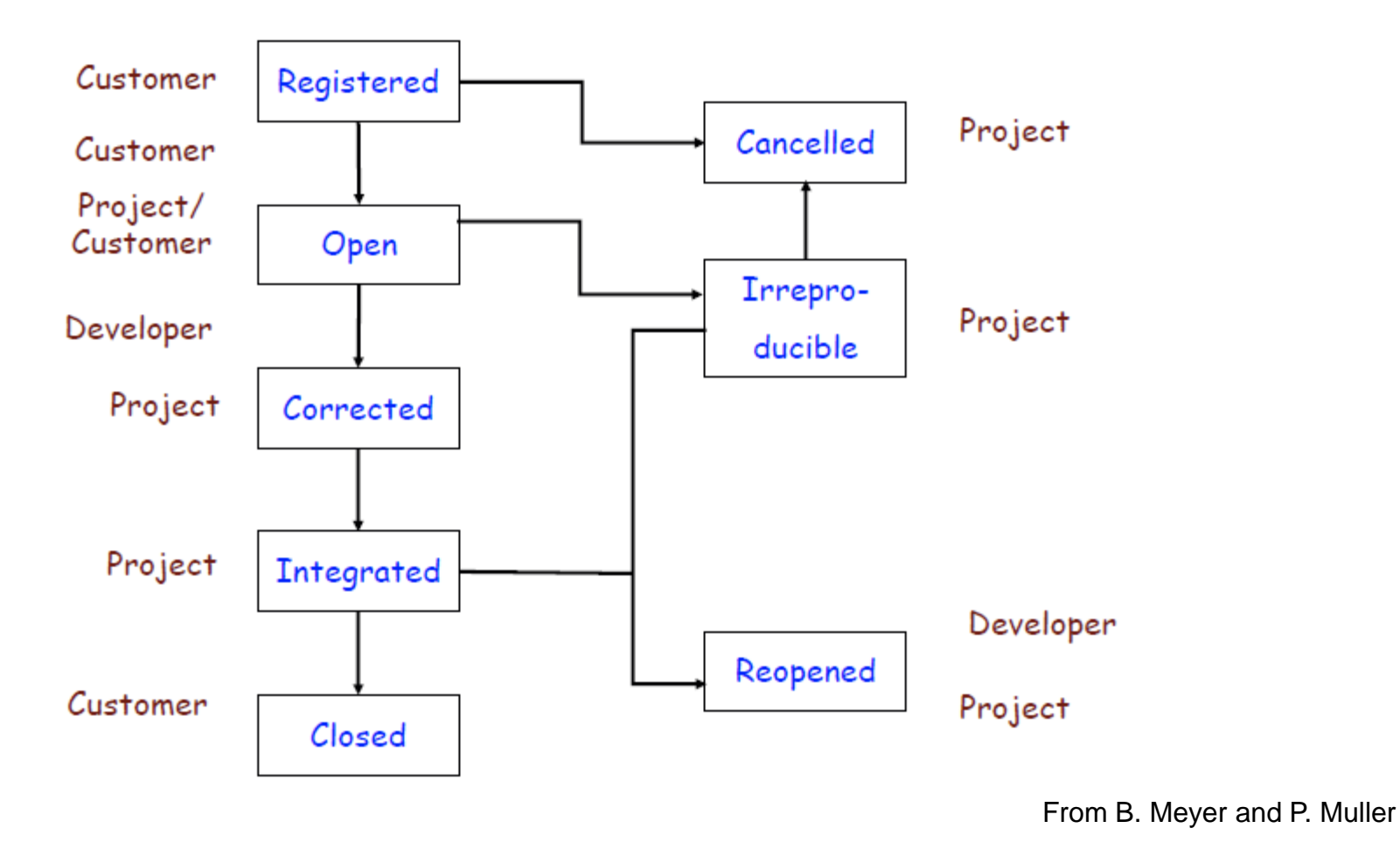

© Reda Bendraou LI386-S1 Génie Logiciel – UPMC Cours 5: Les Tests 39/57

# What about Standards? IEEE 829

IEEE Standard for Software Test Documentation, 1998

#### Can be found at: **http://tinyurl.com/35pcp6**

(shortcut for: http://www.ruleworks.co.uk/testguide/documents/ IEEE%20Standard%20for%20Software%20Test%20Documentation..pdf)

Specifies a set of test documents and their form

For an overview, see the Wikipedia entry

#### IEEE-829: Test elements

Test plan:

"Prescribes scope, approach, resources, & schedule of testing. Identifies items & features to test, tasks to perform, personnel responsible for each task, and risks associated with plan"

Test specification documents:

- Test design specification: identifies features to be covered by tests, constraints on test process
- Test case specification: describes the test suite
- Test procedure specification: defines testing steps

Test reporting documents:

- Test item transmittal report
- Test log
- Test incident report
- Test summary report

#### IEEE 829: Test plan structure

- a) Test plan identifier
- b) Introduction
- c) Test items
- d) Features to be tested
- e) Features not to be tested
- f) Approach
- g) Item pass/fail criteria
- h) Suspension criteria and resumption
- requirements
- i) Test deliverables
- j) Testing tasks
- k) Environmental needs
- l) Responsibilities
- m) Staffing and training needs
- n) Schedule
- o) Risks and contingencies
- p) Approvals

#### Let's zoom in the different kinds of tests

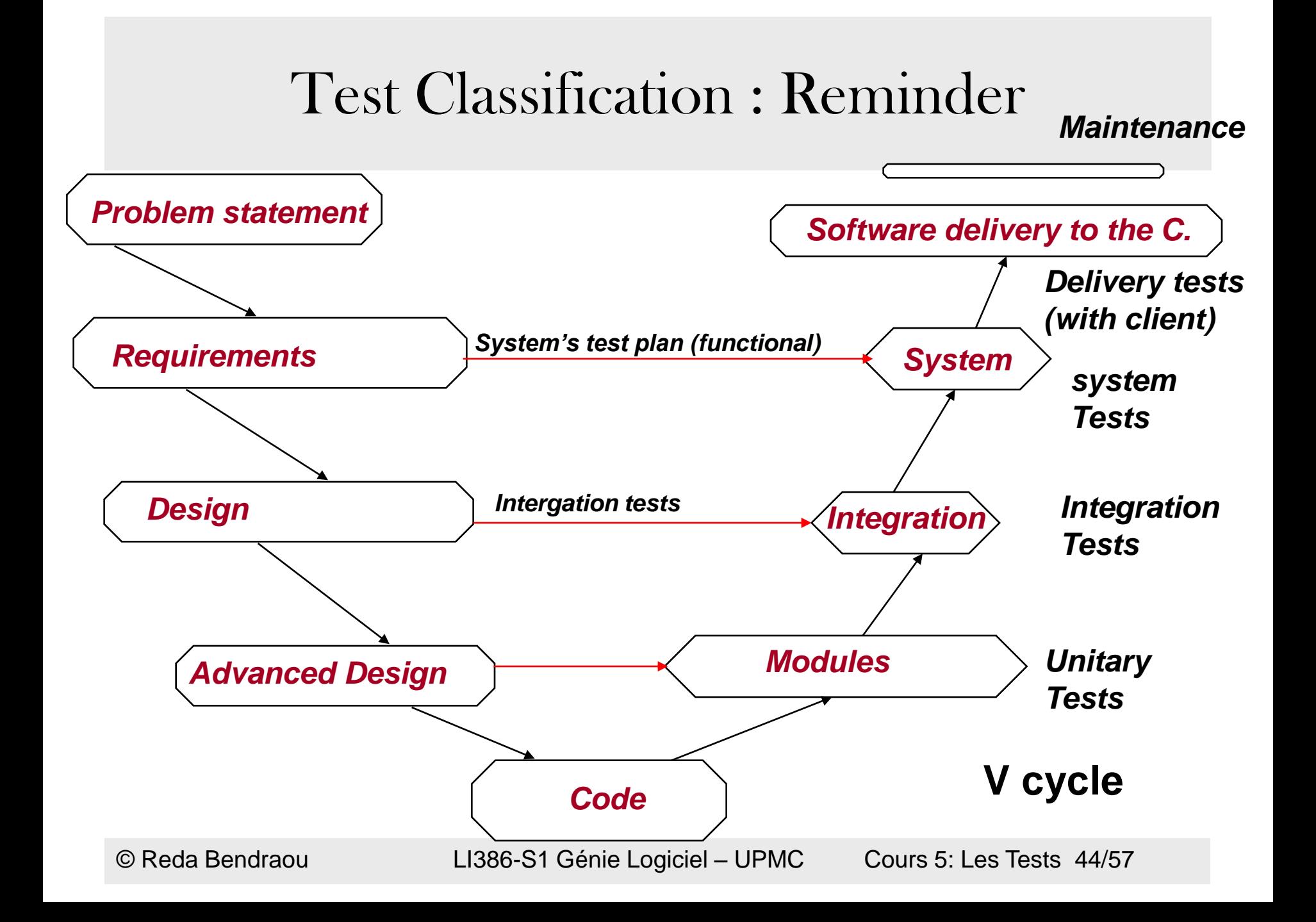

#### Or the « spiral » life cycle

*Early design* 

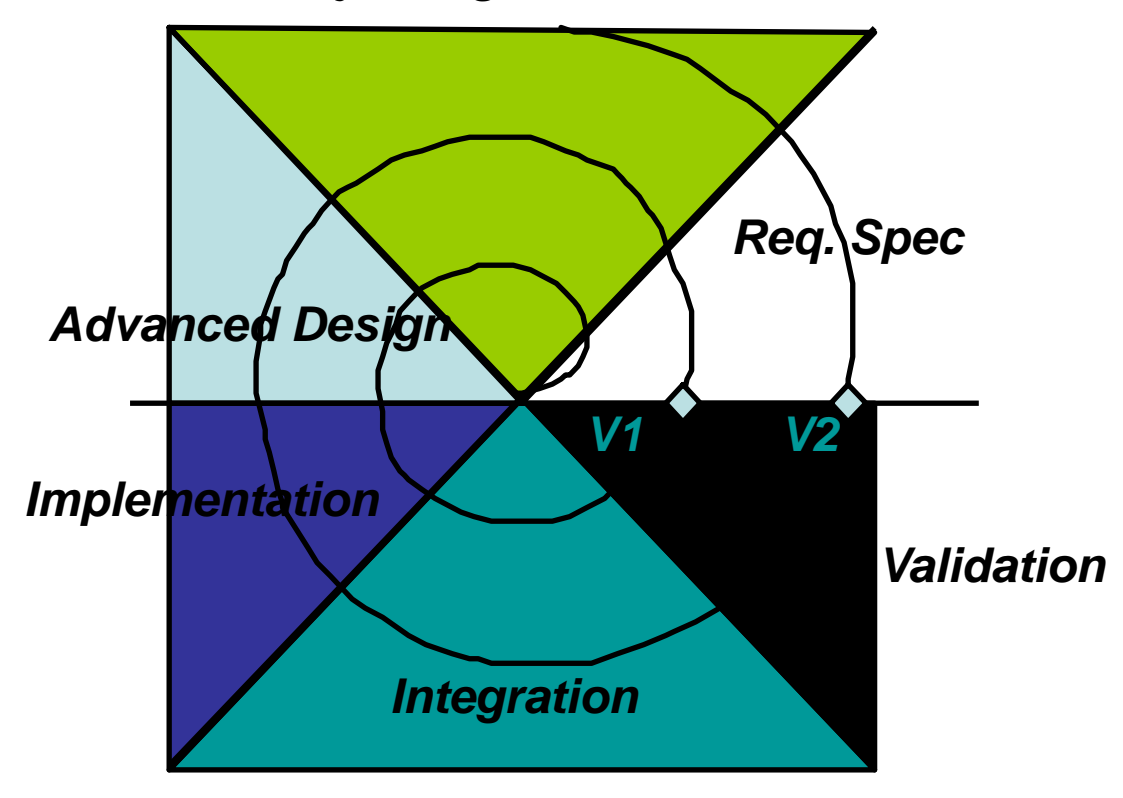

### Unit Testing

- To validate a module independently of the others
- To validates the different functions/operations intensively
- Are the functions / operations ok?
- Is the code readable? maintainable ?

# Unit Testing

- In OO programming
	- Unit= class

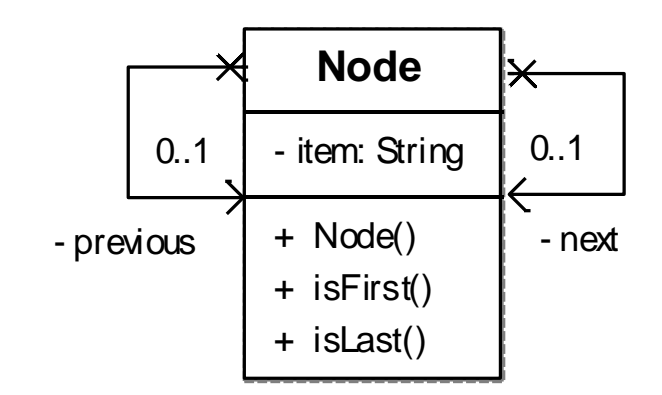

# Integration Testing

- Continuously testing the behavior of the system every time a new module is integrated
- Issue: choosing the right integration order!

## Integration Testing

#### - Simple case: no cycles in modules dependencies

- Dependencies form a Tree and the integration is done in a bottom-up way

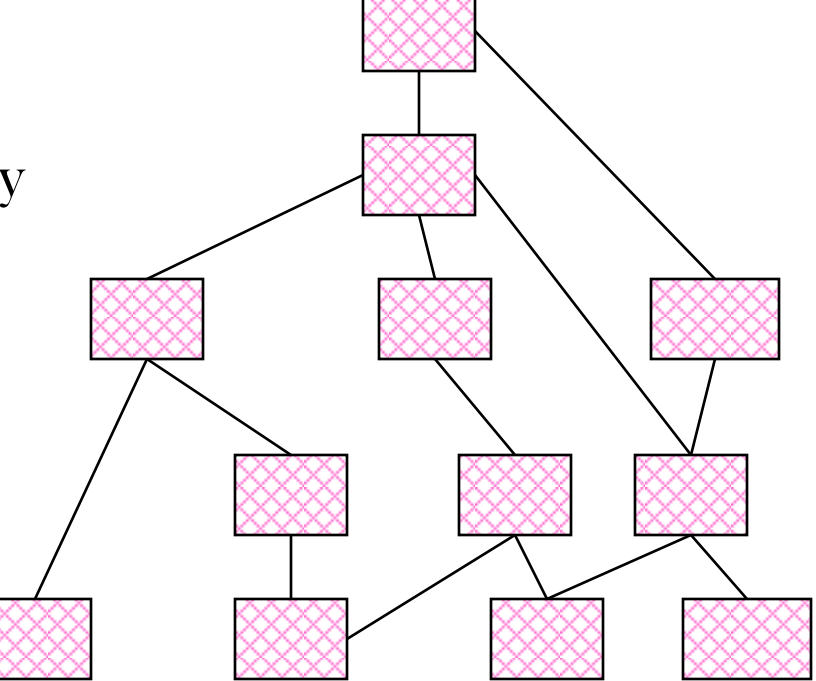

© Reda Bendraou LI386-S1 Génie Logiciel – UPMC Cours 5: Les Tests 49/57

### Integration Testing

- Worst case: presence of cycles between modules dependencies
- Often the case in OO design
- Need to define heuristics to find the best integration order

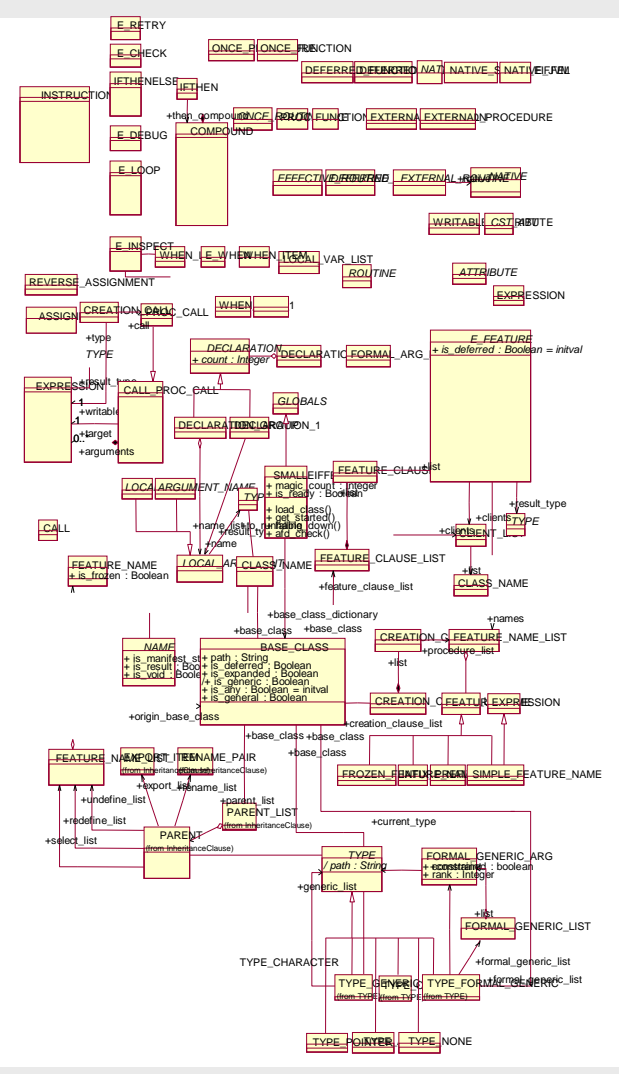

© Reda Bendraou LI386-S1 Génie Logiciel – UPMC Cours 5: Les Tests 50/57

# System Testing

- To validate the global behavior of the system
	- Check the that functionalities meet the requirements spec.
	- Check in the interfacing with other systems
	- Check the GUI

### No-regression testing

- The purpose of non-regression testing is to verify whether, after introducing or updating a given software application, the change has had the intended effect
	- What worked before, still works fine!
- Usually in maintenance phase
	- After refactoring, adding/deleting a functionality
- After the correction of an error/bug

#### Unit Testing

© Reda Bendraou LI386-S1 Génie Logiciel – UPMC Cours 5: Les Tests 53/57

# Unit Testing in OO

- Testing a unit independently of the others A unit=> Class
- It's a Client's point of view code
	- Test Plans call methods to be tested from the outside (external client)
	- Only public methods can be tested (or use reflection)
		- Hints for testing private methods: <http://www.artima.com/suiterunner/privateP.html>
	- Testing a class, is done by an external class
- At least one test by public method
- Need to define a test order!!
	- What are the dependencies between the methods?

#### Unit test case

- Test case= a method
- Body of the method
	- Initial configuration
	- Test data
		- Parameters used to test the method
	- An oracle
		- Specify the expected result
		- Or check some properties on the expected result
- One test class for each class to be tested
	- Regroup all test cases for the class

### Example

#### How to test StringList?

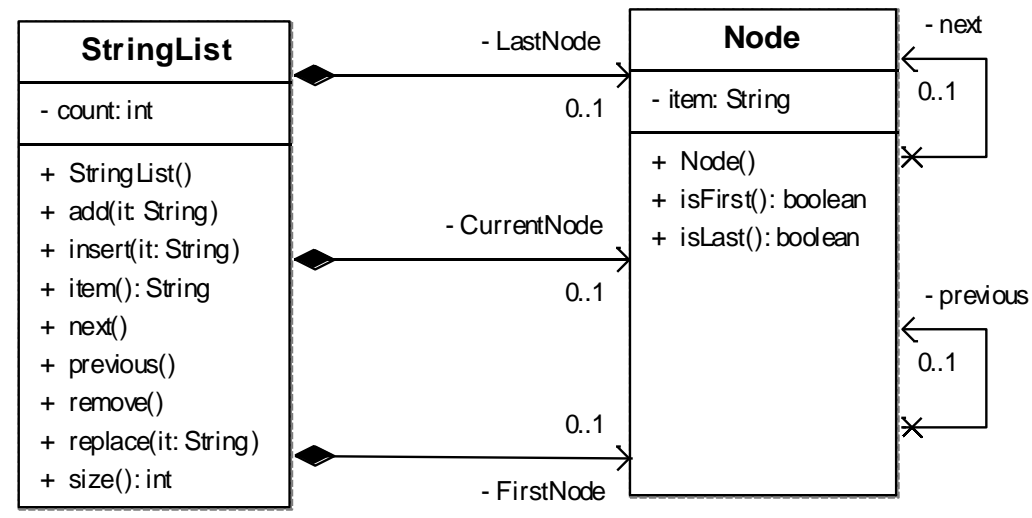

•Test adding an element to an empty list •Test deleting an element from a list •Test deleting the last element of a list  $\bullet$  Etc.

**How to write these tests? How to execute them? Are they good? Is it enough tested?**

**...**

#### Example : testing the StringList class

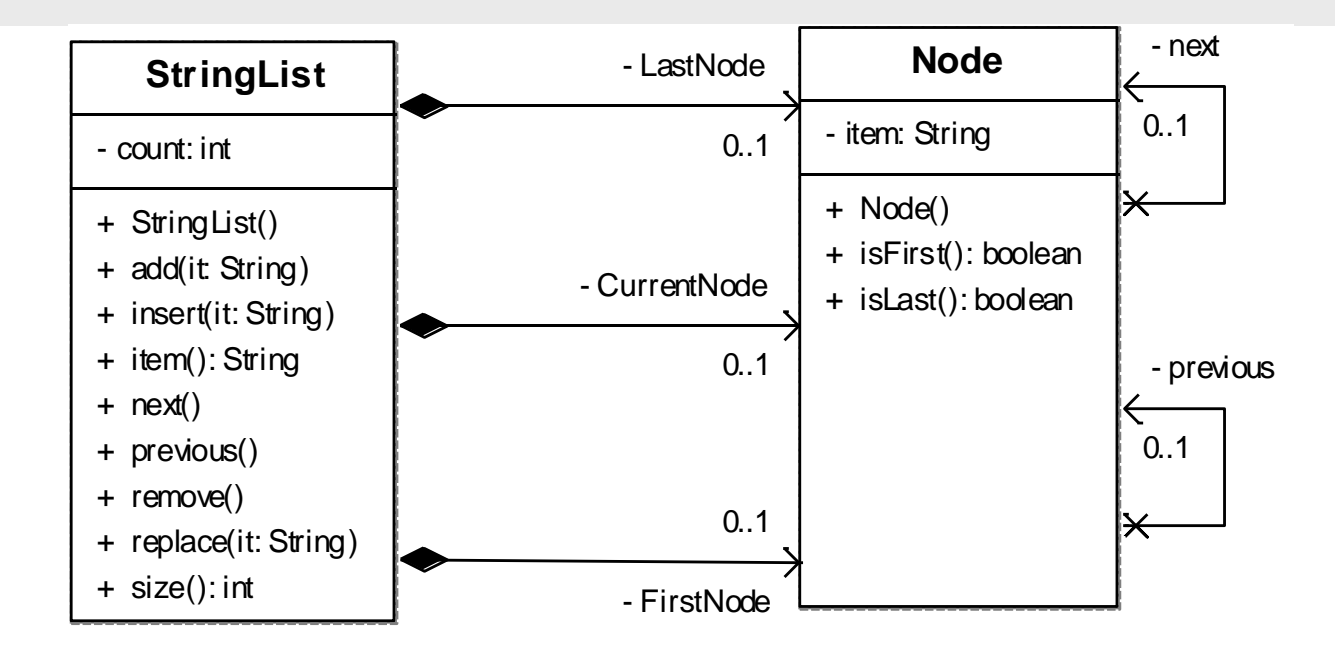

- Create a test class to manipulate StringList class's instances

- One test case by each public method

#### Tests: abstraction levels

- Abstract test cases: you can use UML Sequence diagrams
	- Goal: to start reasoning about tests in earlier development phases
- Executable test cases : use of x-unit framework to concretely execute tests

#### Abstract Test Cases

# Application & Test

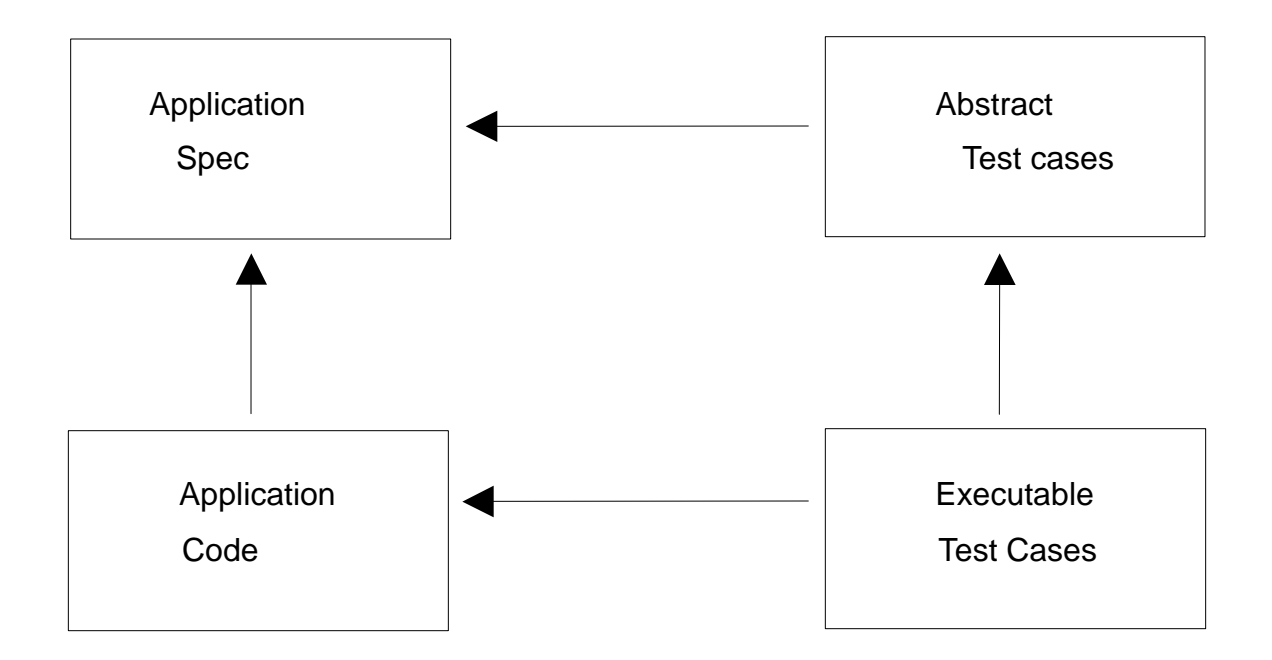

#### Abtract Test Case: Example test of StringList- the insert() method

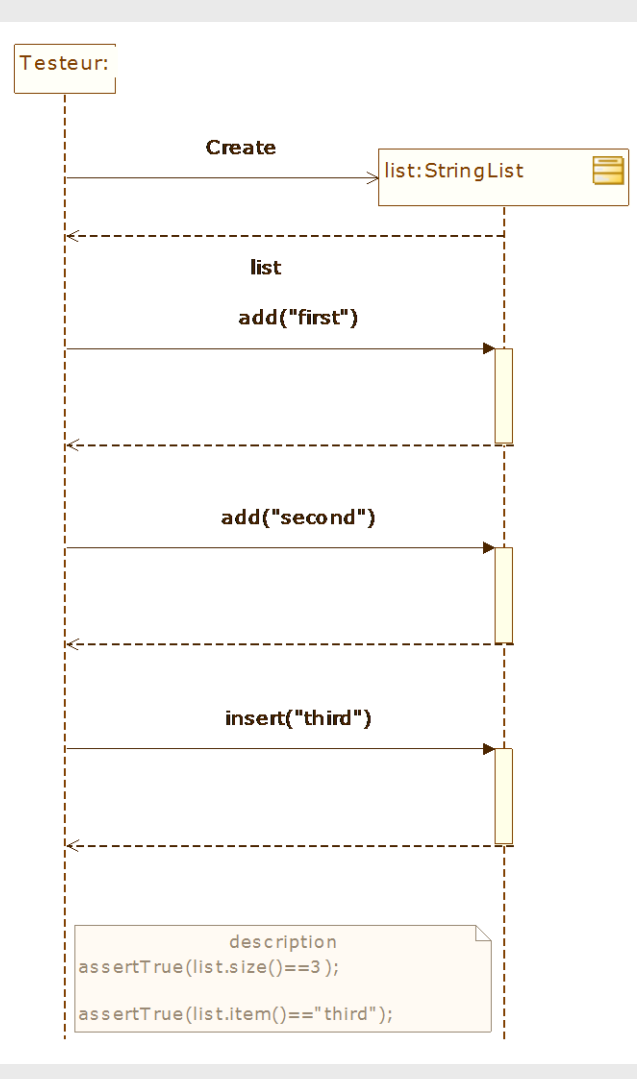

© Reda Bendraou LI386-S1 Génie Logiciel – UPMC Cours 5: Les Tests 61/57

#### Executable test cases

# JUnit

- Origin
	- Xtreme programming (test-first development)
	- Java framework by E. Gamma et K. Beck
	- open source: www.junit.org
- Goals
	- Testing Java applications
	- Non-Regression testing

#### Executable test case Testing StringList- the insert() method

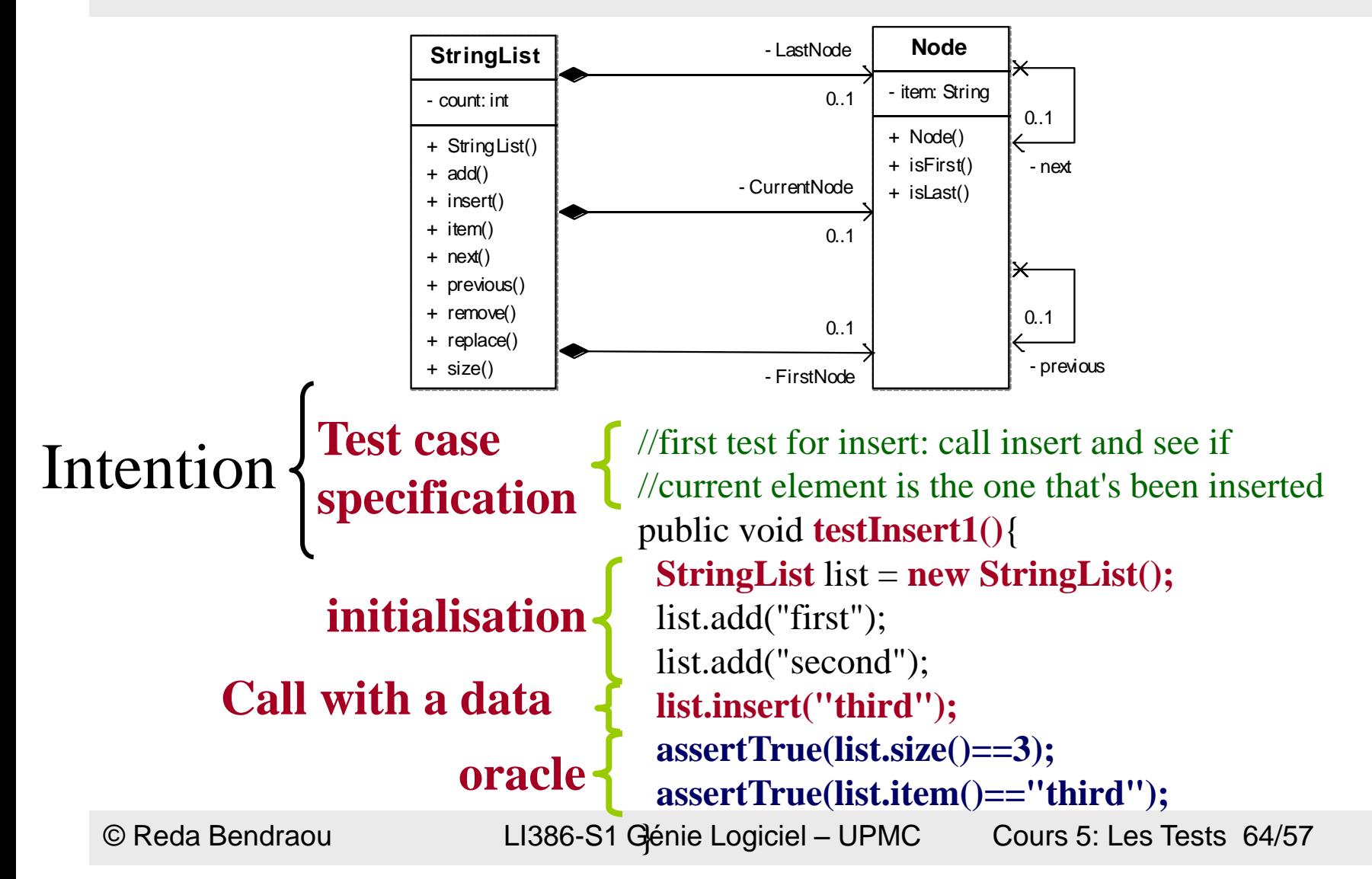

#### Conclusion

- Its a domain by its own! Very important field of research
- Very important in the development life cycle
- Each phase has its own tests
- Unit testing
	- Unfortunately doesn't cover all the possibilities
	- Increase customer's trust in the application
	- Even if you cover 99% , the 1% left can be source a damageable bug!!!

#### Lectures

• Software Engineering,

-----------------------

- Ian Sommerville, Addison Wesley; 8 edition (15 Jun 2006), ISBN-10: 0321313798
- The Mythical Man-Month
	- Frederick P. Brooks JR., Addison-Wesley, 1995
- Cours de Software Engineering du Prof. Bertrand Meyer à cette @:
	- <http://se.ethz.ch/teaching/ss2007/252-0204-00/lecture.html>
- Cours d'Antoine Beugnard à cette @:
	- http://public.enst-bretagne.fr/~beugnard/
- UML Distilled 3rd édition, a brief guide to the standard object modeling language
	- Martin Fowler, Addison-Wesley Object Technology Series, 2003, ISBN-10: 0321193687
- UML2 pour les développeurs, cours avec exercices et corrigés
	- Xavier Blanc, Isabelle Mounier et Cédric Besse, Edition Eyrolles, 2006, ISBN-2-212-12029-X
- UML 2 par la pratique, études de cas et exercices corrigés,
	- Pascal Roques, 6ème édition, Edition Eyrolles, 2008
- Cours très intéressant du Prof. Jean-Marc Jézéquel à cette @:
	- <http://www.irisa.fr/prive/jezequel/enseignement/PolyUML/poly.pdf>
- La page de l'OMG dédiée à UML: <http://www.uml.org/>
- Design patterns. Catalogue des modèles de conception réutilisables
	- [Richard Helm](http://www.amazon.fr/exec/obidos/search-handle-url?_encoding=UTF8&search-type=ss&index=books-fr&field-author=Richard Helm) (Auteur), [Ralph Johnson](http://www.amazon.fr/exec/obidos/search-handle-url?_encoding=UTF8&search-type=ss&index=books-fr&field-author=Ralph Johnson) (Auteur), [John Vlissides](http://www.amazon.fr/exec/obidos/search-handle-url?_encoding=UTF8&search-type=ss&index=books-fr&field-author=John Vlissides) (Auteur), [Eric Gamma](http://www.amazon.fr/exec/obidos/search-handle-url?_encoding=UTF8&search-type=ss&index=books-fr&field-author=Eric Gamma) (Auteur), Vuibert informatique (5 juillet 1999), ISBN-10: 2711786447
- Cours sur les tests est basé sur les Cours très complets et bien faits de Yves le Traon et Benoit Baudry

------------------------